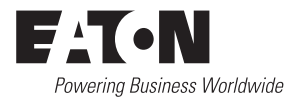

10/10 IL03407022Z

(AWA2100-1682)

**Instruction Leaflet** Montageanweisung **Notice d'installation** Instrucciones de montaie Istruzioni per il montaggio 安装说明

Инструкция по монтажу

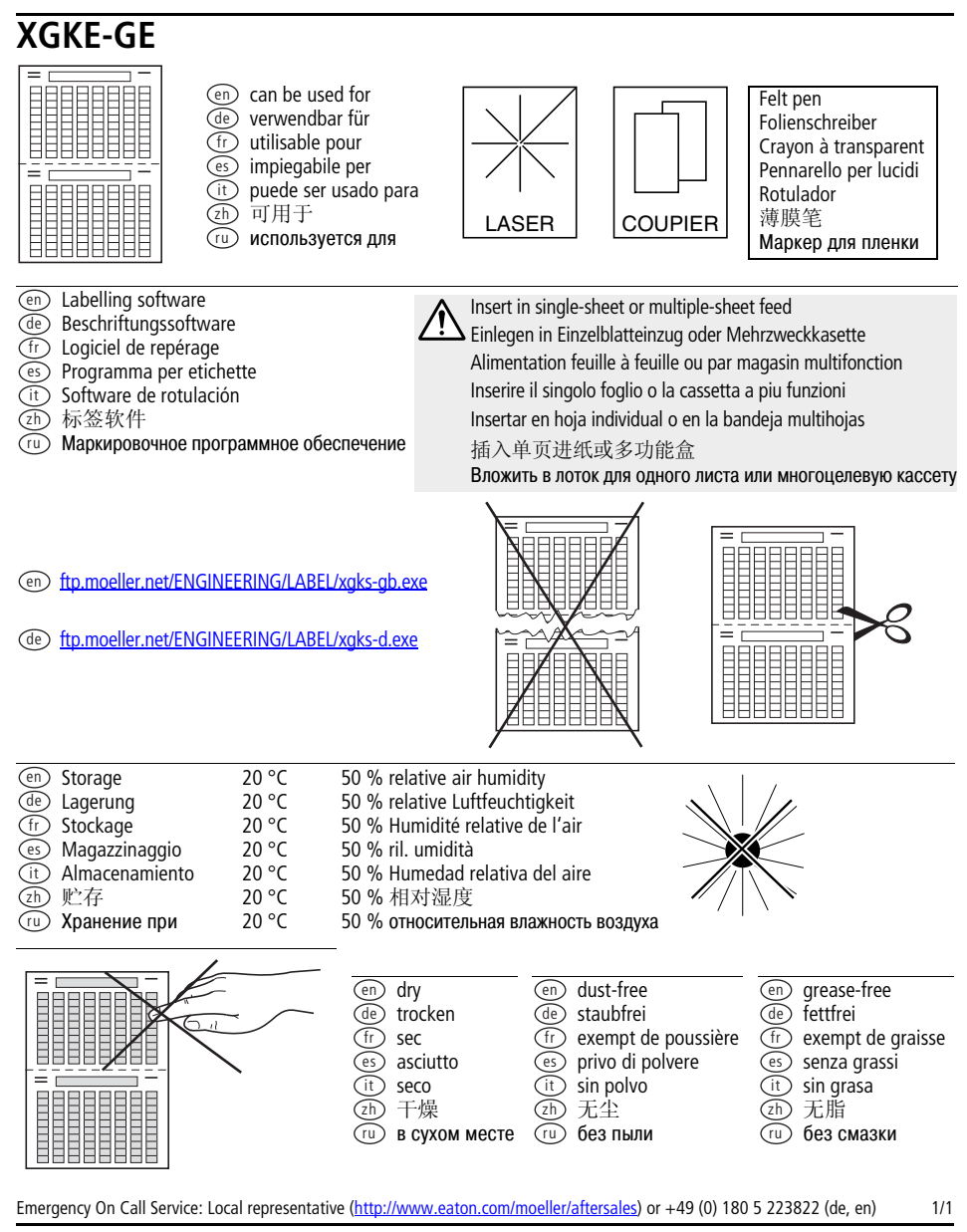